## **Calculating Handicaps**

Pairs or individual players can be given a handicap according to their average percentage score over a period of time, by bringing their average up or down to 50%. **Calculating Handicaps**<br>
Hayers can be given a handicap according to their average per<br>
period of time, by bringing their average up or down to 50%.<br> **Example 1**<br>
A player who received these percentage scores over 5 weel<br>

## **Example 1**

A player who received these percentage scores over 5 weeks :

 $49.05\% + 44.77\% + 51.02\% + 46.45\% + 40.82\% = \text{total } 232.11\%$ 

has an average score of 46.42\% His handicap is therefore  $50.00 - 46.42 = +3.58$ 

His/her handicap result = actual percentage score  $+3.58$  (handicap)

If his next result is  $48.40\%$  then his handicapped result will be  $48.40 + 3.58 = 51.98\%$ 

## **Example 2**

A player who received these percentage scores over 5 weeks :

 $55.04\% + 51.63\% + 47.97\% + 59.32\% + 57.48\% = \text{total } 271.44\%$ 

has an average score of 54.29% His handicap is therefore  $50.00 - 54.29 = -4.29$ 

His handicap result = actual percentage score - 4.29 (handicap)

If his next result is 53.70% then his handicapped result will be 53.70 - 4.29 = 49.41%

Only members participate in Handicap prizes. The handicap is usually recalculated after 10 weeks, leaving out the worst and the best result and

Handicaps are reset to ZERO each January 1st and July 1st.

It is best to give each player an individual handicap (even if playing consistently with the same partner). This handicap can be used when playing occasionally with someone else.

Handicap for a pair should be the average handicap between the two.

Player  $1 = -3.58$  Player  $2 = +4.29$  Pair handicap =  $+0.35$ 

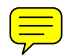